# **Quels logiciels pour l'IA en anatomie ?**

JFR 2023, Paris

#### Jean Feydy Équipe HeKA, Inria Paris, Inserm, Université Paris-Cité

**Dimanche 15 octobre 2023**

1

**1.** Qu'est-ce qu'une **image** ?

**2.** Quels **logiciels pour l'IA** en radiologie ?

**3. Complétons** notre boîte à outils.

<span id="page-2-0"></span>**[Qu'est-ce qu'une image ?](#page-2-0)**

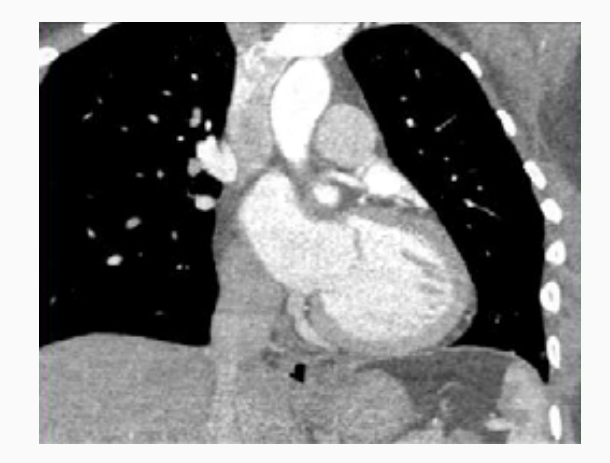

#### 1. Pixels

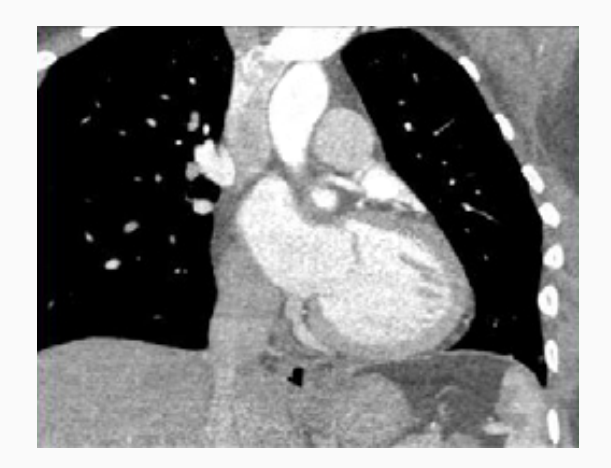

1. Pixels 2. Anatomie

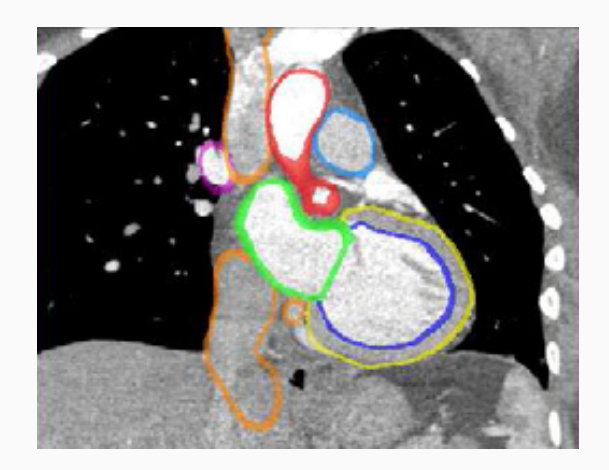

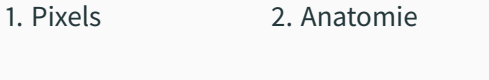

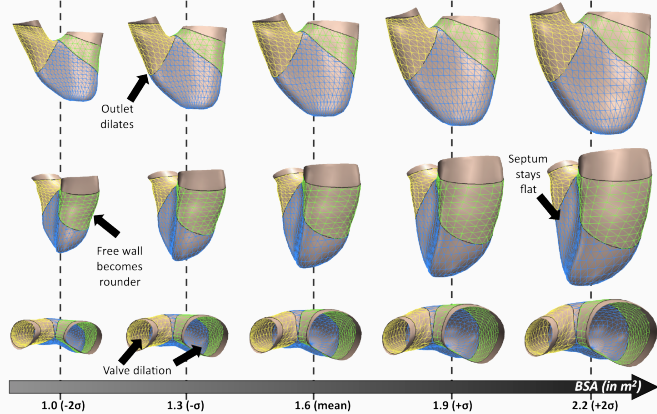

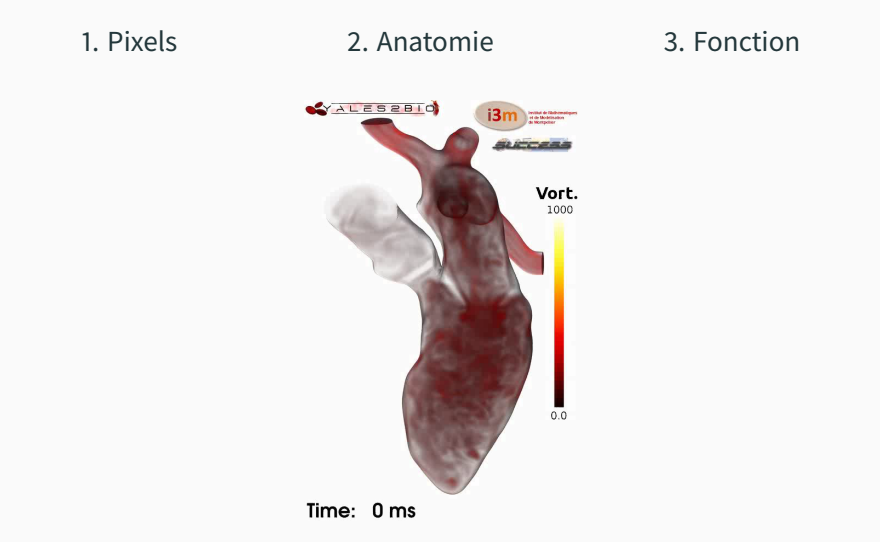

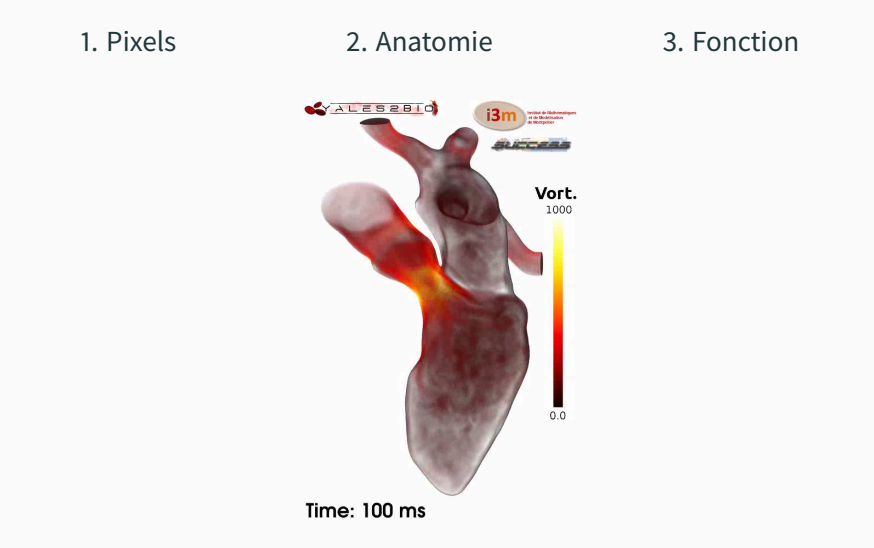

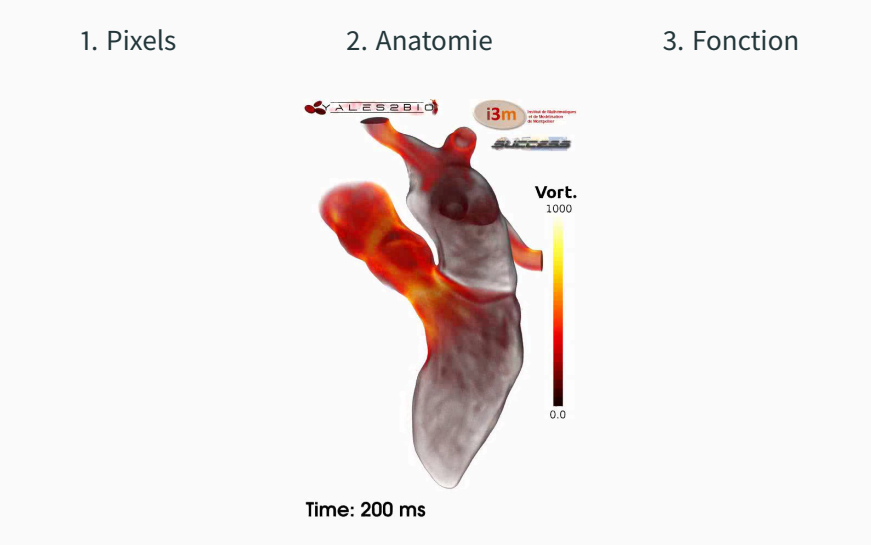

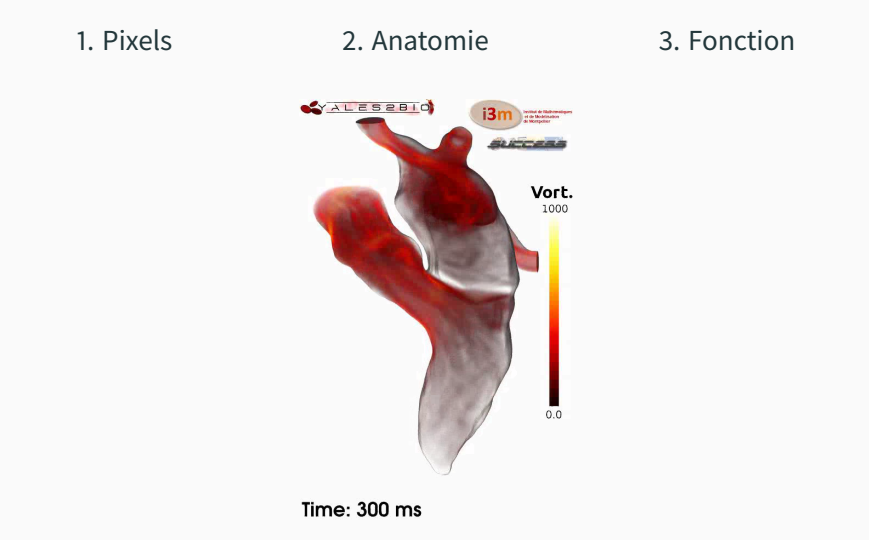

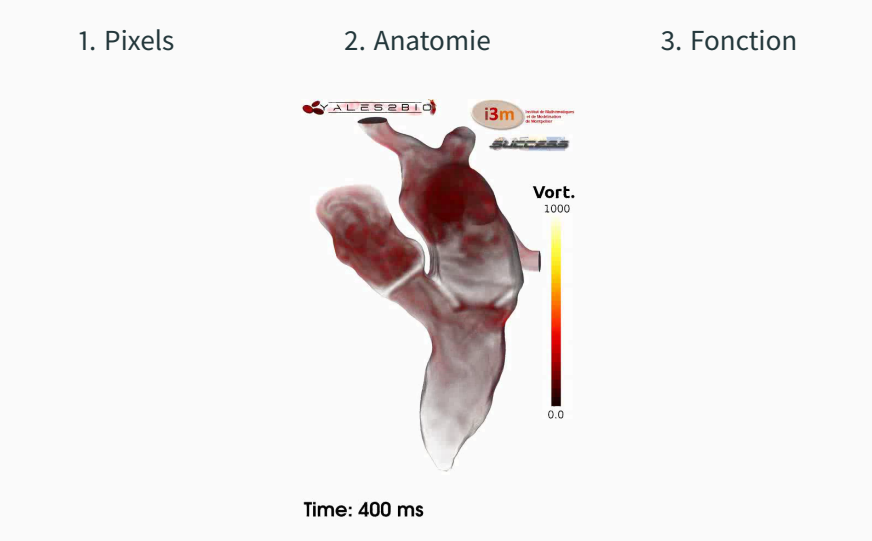

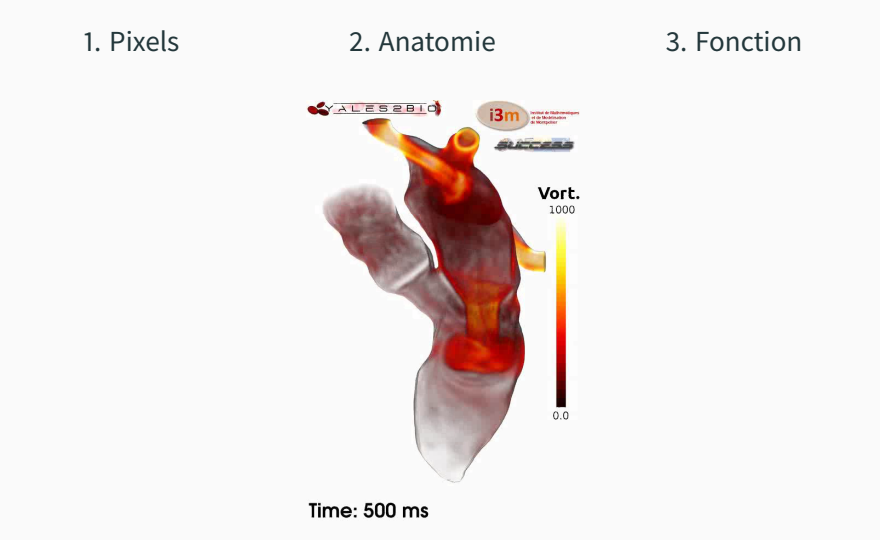

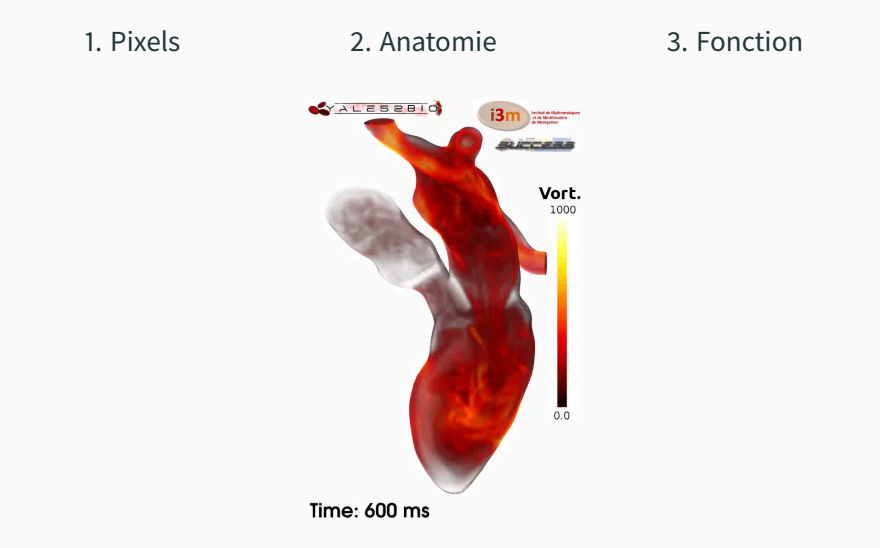

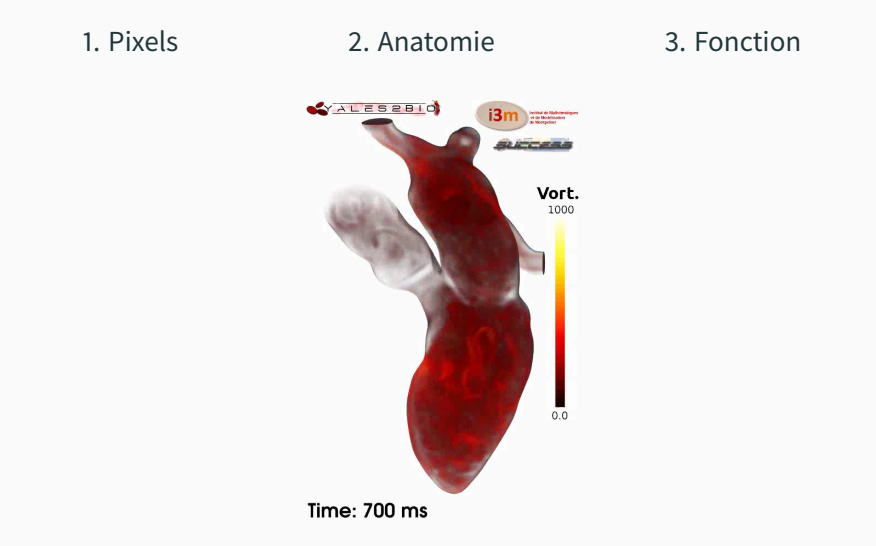

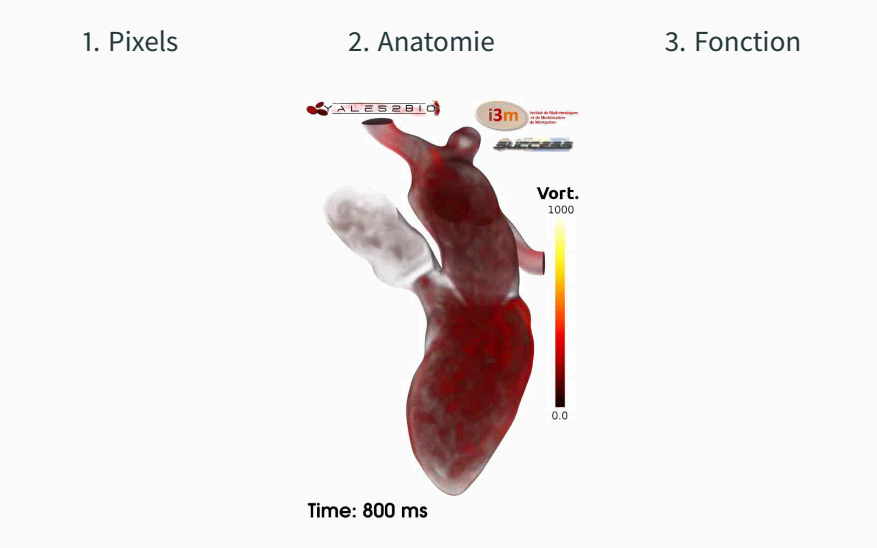

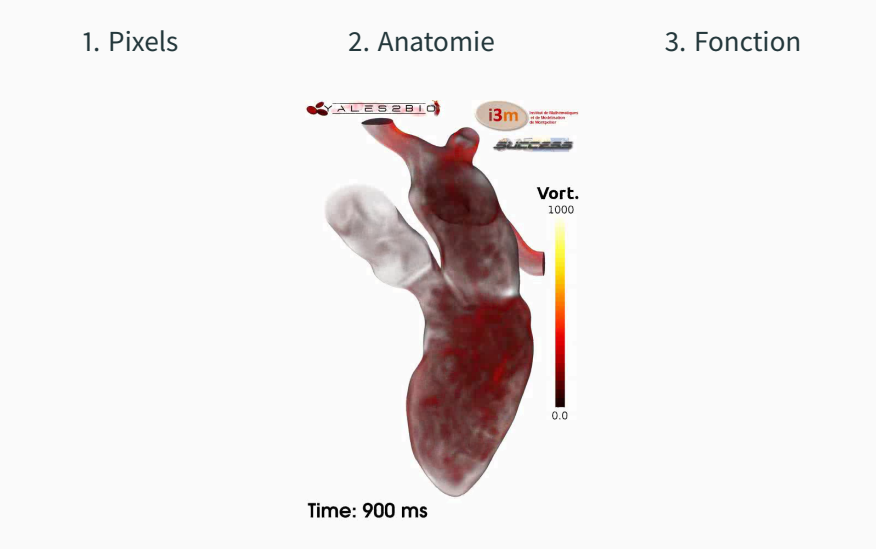

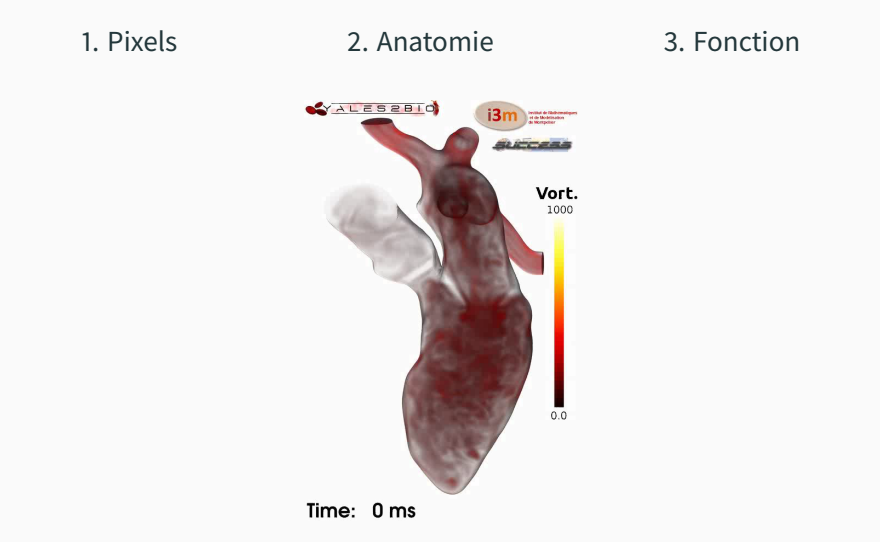

1. Pixels 2. Anatomie 3. Fonction

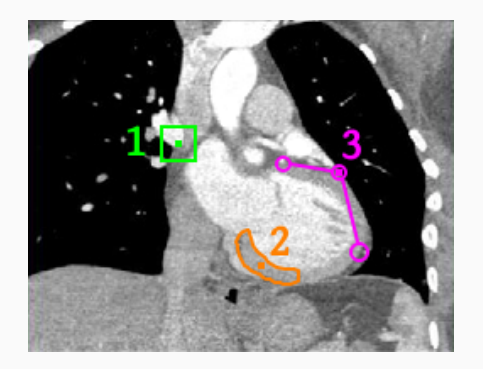

En simplifiant beaucoup, chaque niveau de description correspond à une manière de **regrouper les pixels**.

## **1er niveau : grille de pixels**

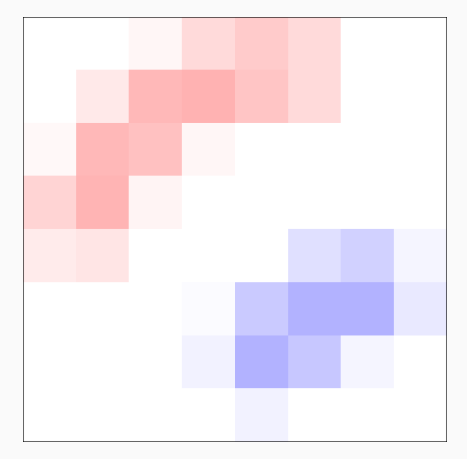

Tableau  $N_x \times N_y \times N_z$  de pixels.

Images et volumes **bitmap** :

- .bmp, .png, .jpg
- Standard en **radiologie**.
- + Structure mémoire ordonnée.
- $+$  Voisinages explicites.
- + **Convolutions** rapides.
- → Analyse de **texture**.
- → **Segmentation** des tissus.
- $\rightarrow$  **Détection** de motifs.

# **2ème niveau : nuages de points et surfaces 3D [\[EPW11\]](#page-32-0)**

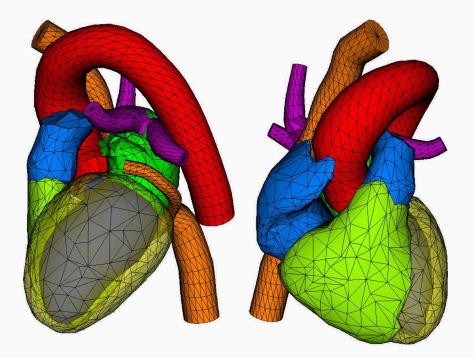

Tableau $N_{\text{points}} \times 3$ de coordonnées  $(x, y, z)$ .

#### **Nuages de points** (+ triangles) :

- .svg
- Standard pour le **jeu vidéo**.
- $+$  Représentation compacte.
- $+$  Géométrie de haute précision.
- + **Facile à déformer**.
- → **Visualisation 3D**.
- → **Atlas** anatomiques.
- → Analyse des **formes**.

# **3ème niveau : modèle biomécanique ou physiologique [\[Man11\]](#page-33-0)**

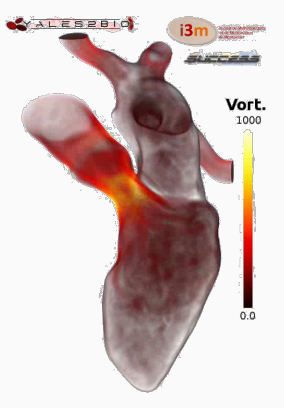

Mesh volumique, graphe d'interactions.

#### **Modèle physique, graphe** :

- Éléments finis, réseaux.
- Standard pour la **CAO**.
- + **Connaissance** a priori.
- + **Robuste** au bruit.
- + Comportement **réaliste**.
- → Interprétation **physiologique**.
- $\rightarrow$  **Inférer** ce qui est invisible.
- $\rightarrow$  **Simuler** une intervention.

Comment chercher les **voisins** d'un point de l'espace ?

- Sur une **grille** : immédiat.
- Avec N **points**  $(x, y, z)$ : calcul de N distances, ou construction d'un arbre.

Comment faire **pivoter** un organe de 10° ?

- Sur une **grille** : artefacts, perte de détails, transferts de mémoire.
- Avec N **points**  $(x, y, z)$ : arithmétique simple sur les coordonnées.

**Efficacité** numérique ⇔ Entraînement sur de **grandes bases de données**.

En imagerie médicale, on peut travailler avec:

- Une **grille de pixels** 2D ou 3D.
- $\bullet$  Un **tableau de coordonnées**  $(x, y, z)$ .
- Un **réseau d'interactions** complexes.
- Les trois à la fois!

Dans tous les cas, il s'agit de définir une grande **formule structurée** : image  $\overset{F}{-\!\!\!-\!\!\!\longrightarrow} F(\text{image}) \simeq \textsf{diagnostic}$ 

> On parle d'**architecture** de calcul paramétrique ≃ **modèle** à fitter ≃ **réseau** à entraîner.

<span id="page-24-0"></span>**[Quels outils logiciels pour l'IA ?](#page-24-0)**

# **Le matériel informatique est au cœur de la "révolution de l'IA"**

L'**imagerie** et l'**apprentissage** automatique sont étudiés depuis des **décennies**. **Percée** en 2010-15 : utiliser des **PlayStations** pour faire de la **science** est devenu **facile**.

#### Effort de recherche à tous les niveaux vers:

- Un **matériel** toujours plus puissant.
- Des **bibliothèques** toujours plus souples.
- Des **modèles** toujours plus pertinents.

Résultats **spectaculaires** obtenus dans quelques domaines

⟹ grands **investissements** publics et privés.

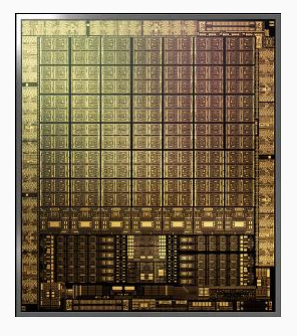

#### **7,000 cœurs** sur un GPU.

#### **Pour aller au-delà des prototypes, une suite logicielle complète est nécessaire**

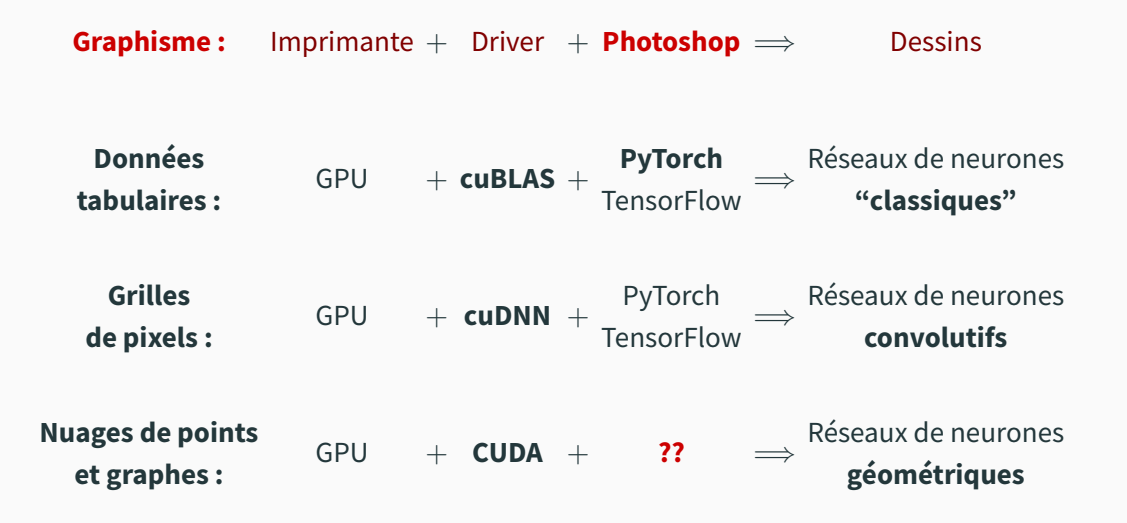

# <span id="page-27-0"></span>**[Complétons notre boîte à outils](#page-27-0)**

## **Des interfaces haut niveau pour passer du prototype à la production**

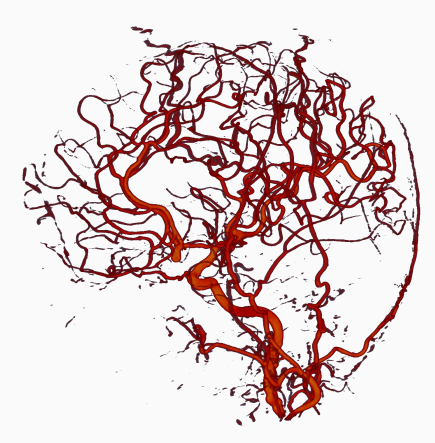

Réseau artériel cérébral. Comment apprendre de cet objet ? Un écosystème en construction :

- **PyG** : depuis 2018
	- **Deep learning sur les graphes.**
	- Basé sur torch-scatter, etc.
- **PyVista** et **Vedo** : depuis 2019
	- **Visualisation 3D.**
	- Basé sur VTK.
- **scikit-shapes** : en cours
	- **Analyse de formes.**
	- Basé sur KeOps.

#### **Vers des cartes "intelligentes" du réseau vasculaire ? [\[EMML22\]](#page-32-1)**

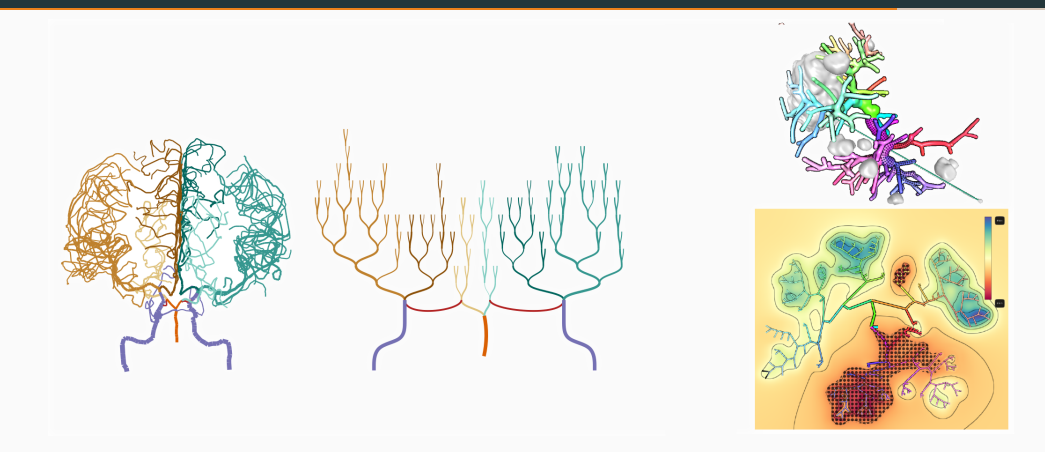

Quelques exemples de **"vessel maps"** disponibles aujourd'hui. Nous travaillons pour les **adapter** aux besoins de la radiologie interventionnelle.

- Les **cartes graphiques** (GPUs) sont le moteur de l'IA.
- Un **environnement logiciel complet** est nécessaire, du C++ au Python.
- Depuis 2015, l'**imagerie médicale** a pu surfer sur une vague d'investissement des **GAFA** pour le traitement d'**images naturelles**.

Avancées : **segmentation**, traitement de la **texture** et **détection** de lésions.

• Quid de la planification **chirurgicale**, la **morphométrie**, l'analyse **vasculaire**… ?

Un **investissement dans les fondations numériques** du domaine est en cours.

<span id="page-31-0"></span>**[References](#page-31-0)**

<span id="page-32-1"></span>靠

Pepe Eulzer, Monique Meuschke, Gabriel Mistelbauer, and Kai Lawonn.

#### **Vessel maps: A survey of map-like visualizations of the cardiovascular system.**

In Computer Graphics Forum, volume 41, pages 645–673. Wiley Online Library, 2022.

<span id="page-32-0"></span>晶 Olivier Ecabert, Jochen Peters, and Matthew Walker.

**Segmentation of the heart and great vessels in ct images using a model-based adaptation framework.**

Medical Image Analysis, (15):863–876, 2011.

#### <span id="page-33-0"></span>Tomaso Mansi. E.

# **A statistical model for quantification and prediction of cardiac remodelling: Application to tetralogy of fallot.**

IEEE transactions on medical imaging, 2011.